# **NC Department of Insurance Office of the State Fire Marshal - Engineering Division 1202 Mail Service Center, Raleigh, NC 27699-1202 919-647-0000**

## **Calculating Wall U-Factors for Compliance with Table R402.1.4**

**Code:** 2018 Energy Conservation Code **Date:** July 31, 2019 **Section:** R402.1.4

## **Question:**

What wall components are assumed for the base wall assemblies in Table R402.1.4?

# **Answer:**

The U-factors for Zone 3,4,5 are 0.077, 0.077, 0.061, respectively. The basic wall assembly used to set these values is described in this document. Please keep in mind this is not the only permissible way the wall can be built, but it will give the reader an idea of how the value was determined, and the general formula to calculate the U-factor for a wooden stud wall.

Unlike the R-value Table R402.1.2, the U-factor table **does** allow the user to "build a wall" and include not only the insulation materials, but also the framing and building materials such as gypsum, structural sheathing, and air films. The U-factor value is representative of the entire wall assembly, so the areas dedicated to framing and the less insulative qualities it provides also need to be accounted for. In simple terms, it is a weighted average, and the math has to be done correctly.

> **R402.1.4 U-factor alternative**. An assembly with a U-factor equal to or less than that specified in Table R402.1.4 shall be permitted as an alternative to the R-value in Table R402.1.2.

The basic wall assemblies that are assumed to achieve the various U-factors for Zone 3, 4, and 5 are tabulated on the following page.

**Zone 3**: Refer to Figure 2 and Figure 3 for illustrations of sample wall

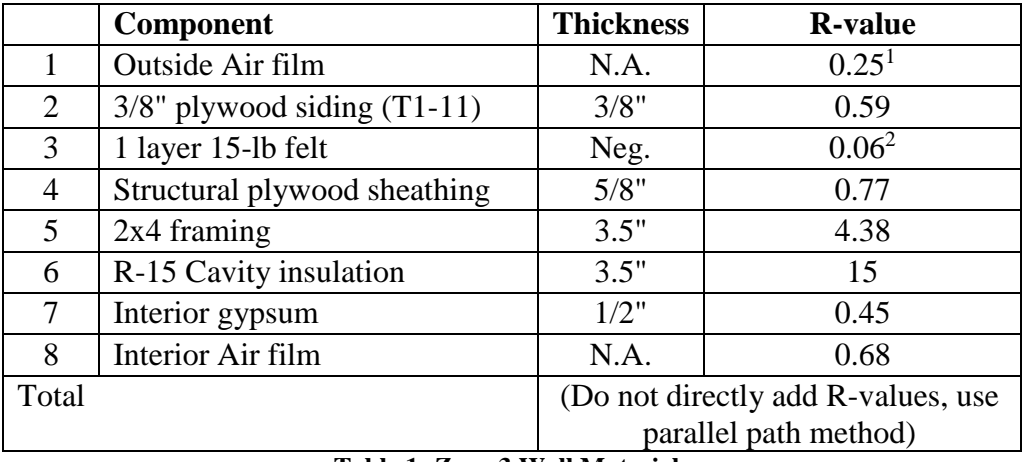

**Table 1: Zone 3 Wall Materials**

### **Zone 4:** Same as Zone 3.

l

**Zone 5:** Refer to Figure 5 and Figure 6 for illustrations of sample wall

|       | <b>Component</b>                 | <b>Thickness</b>               | <b>R-value</b> |
|-------|----------------------------------|--------------------------------|----------------|
|       | Outside Air film                 | N.A.                           | 0.25           |
| 2     | $3/8$ " plywood siding $(T1-11)$ | 3/8"                           | 0.59           |
| 3     | 1 layer 15-lb felt               | Neg.                           | 0.06           |
| 4     | Structural plywood sheathing     | $1/2$ "                        | 0.62           |
| 5     | $2x6$ framing                    | 5.5"                           | 6.88           |
| 6     | R-19 Cavity insulation           | 5.5"                           | 19             |
|       | Interior gypsum                  | 1/2"                           | 0.45           |
| 8     | Interior Air film                | N.A.                           | 0.68           |
| Total |                                  | (Do not directly add R-values, |                |
|       |                                  | use parallel path method)      |                |

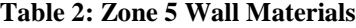

Using the parallel path method, and the values shown in the preceding Tables, here are the Ufactors for these wall assemblies:

> Zone  $3 - U=0.077$  Btu/h-ft<sup>2</sup>-<sup>o</sup>F Zone  $4 - U=0.077$  Btu/h-ft<sup>2</sup>-°F Zone 5 – U= $0.061^3$  Btu/h-ft<sup>2</sup>-ºF

<sup>&</sup>lt;sup>1</sup> This correlates with the value used in ResCheck. Many times, you will see this as R=0.17. The difference is negligible, and this document stays with the ResCheck value so that the results and sample problems are easier to follow for anyone wishing to reproduce them.

<sup>2</sup> Most building wraps have negligible R-value, as does builder's felt, but the value was the "magic value" that makes the assembly come out to the U-0.077 overall value, so it is included. Many times it is ignored. <sup>3</sup> In order to get the exact value, it was necessary to assume  $\frac{1}{2}$ " plywood instead of the 5/8" plywood used for Zone

<sup>3</sup> and 4. If 5/8" plywood is used in Zone 5, the U-factor would be U=0.060. This is slightly "better" than the U=0.061 in the table, but the goal was to show at least one assembly that meets the published values.

In Figure 1, page 4, the wall material values shown in Table 1 (page 2) are entered into the formula that is required for performing the parallel flow method. See Figure 1 for the formula and the results. Pictures of the sample wall are shown in Figures 2 and 3, page 5. Air films are not shown. This is the method used for wooden stud walls. This method is described in full in the ASHRAE Handbook of Fundamentals and is also described in the ResCheck User's Manual<sup>i</sup>. Although there is not a 2018 NC-Specific ResCheck, the user's manual still has valuable descriptions and data in it that can be utilized. The formula format and variable description follows the variables used in ResCheck for the most part, but in developing this document, some of the variables were simplified because there were some values that were "lumped together" in the ResCheck documentation, which makes it difficult for subsequent users to see where all the values actually come from and reproduce the results. In an effort to avoid this, and to make it transparent where all the values come from, the variables were changed slightly and expanded from the variable description used in the ResCheck example shown in Appendix A.2.1 Woodframe walls.

The values and variables are all visible. Effort was taken to not embed or hide any variables or constants in the formulas that would make it difficult for a second reader to audit or verify the inputs, outputs, and formulas.

There are limits to the spreadsheet. It is only set up for the parallel heat flow path, thus the walls to be analyzed are basically limited ones with wooden construction. It is also limited as to how many different layers of insulation can be input, but if one is handy with Excel, more can be added if done correctly. The basic assumption is for walls that are "standard" framed. If advanced framing, or advanced framing with insulated headers are desired to be used, the basic spreadsheet would not handle that. If one is handy with Excel the formula can be expanded for advanced framing and for advanced framing with insulated headers.

There are no protections on the spreadsheet available at the following location: Code Enforcement Resources Webpage<sup>ii</sup>. Use it at your own risk. Unlike ResCheck, there is no way to audit the spreadsheet or its results unless the actual electronic version is available.

Finally, there are always slight variations in even legitimate sources for the R-values of air films, plywood, framing, etc. When provided by the REScheck user's manual, those values were used. If not, the ASHRAE Handbook of fundamentals was used. Some of the values and thickness were not documented as well as hoped in the ResCheck user's manual, but by trial-and-error and cross-checking with tables provided in ResCheck, the values chosen for the materials identified are solid assumptions.

Similarly, see Figure 4, page 5, that illustrates the parallel flow calculations for a wood-frame wall in Zone 5. It is followed by pictures of a sample wall, in Figures 5 and 6. Air films are not shown in the pictures.

### **Figure 1: Zone 3 and Zone 4 Wall U-factor Calculations**

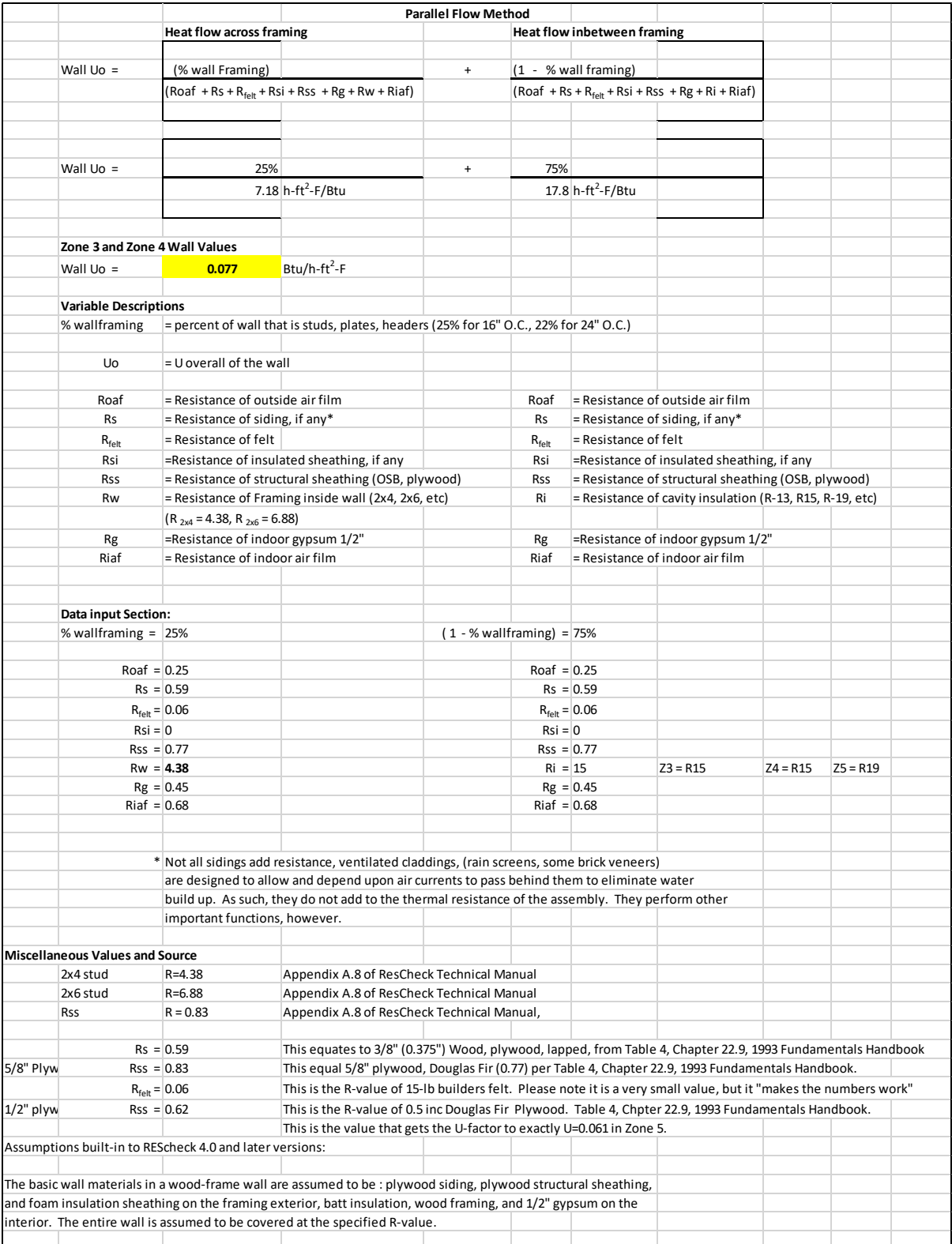

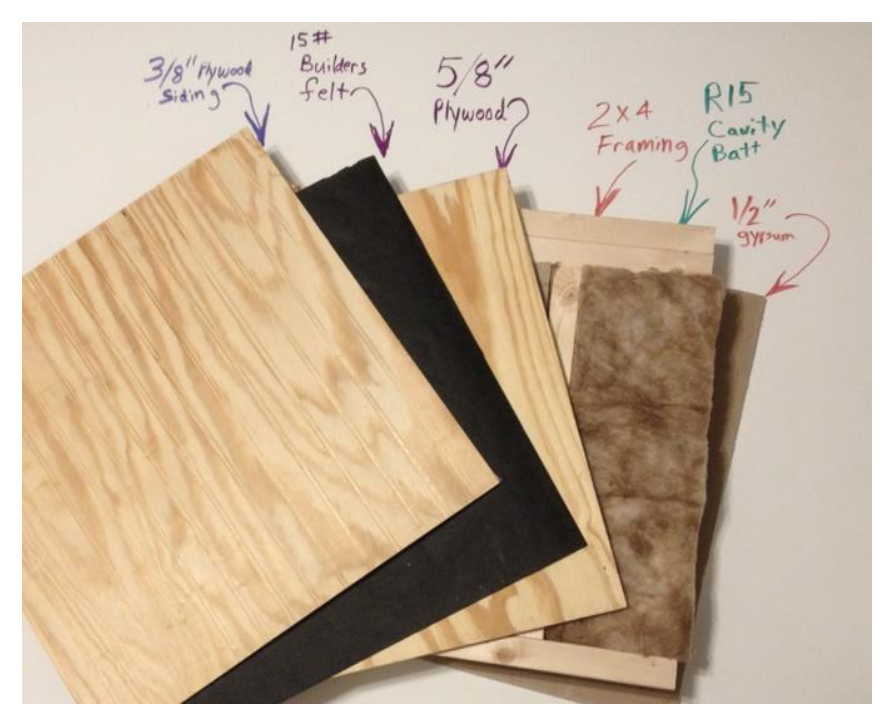

**Figure 2: Sample Wall - Zone 3 and Zone 4**

 $\frac{1/2^{n}y_{\text{gamma}}}{2x4}$  framins<br> $\frac{2x4}{2x}$  framins Figure 3: Sample Wall – Zone 3 and Zone 4 Cross Section

## **Figure 4: Zone 5 Wall U-factor Calculation**

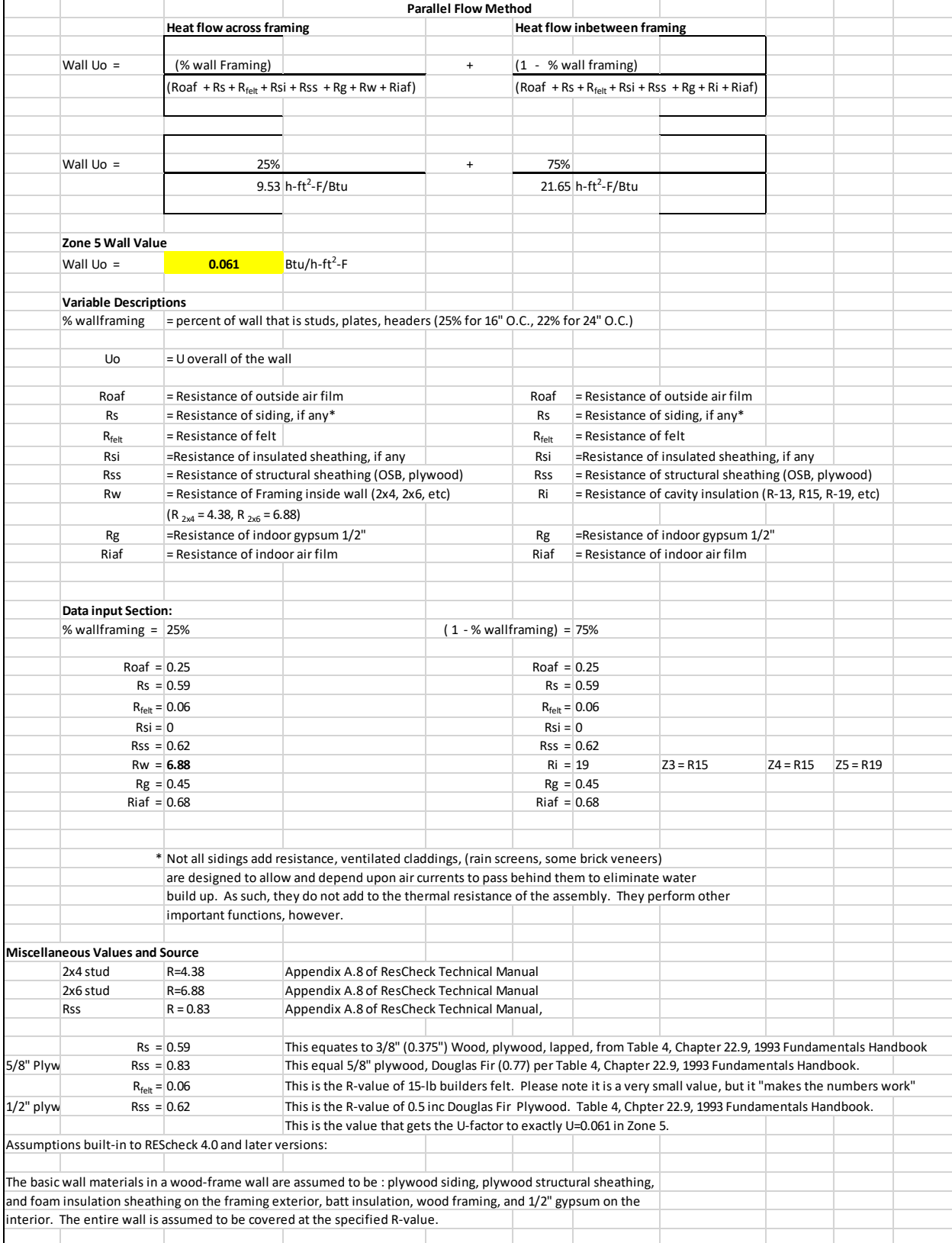

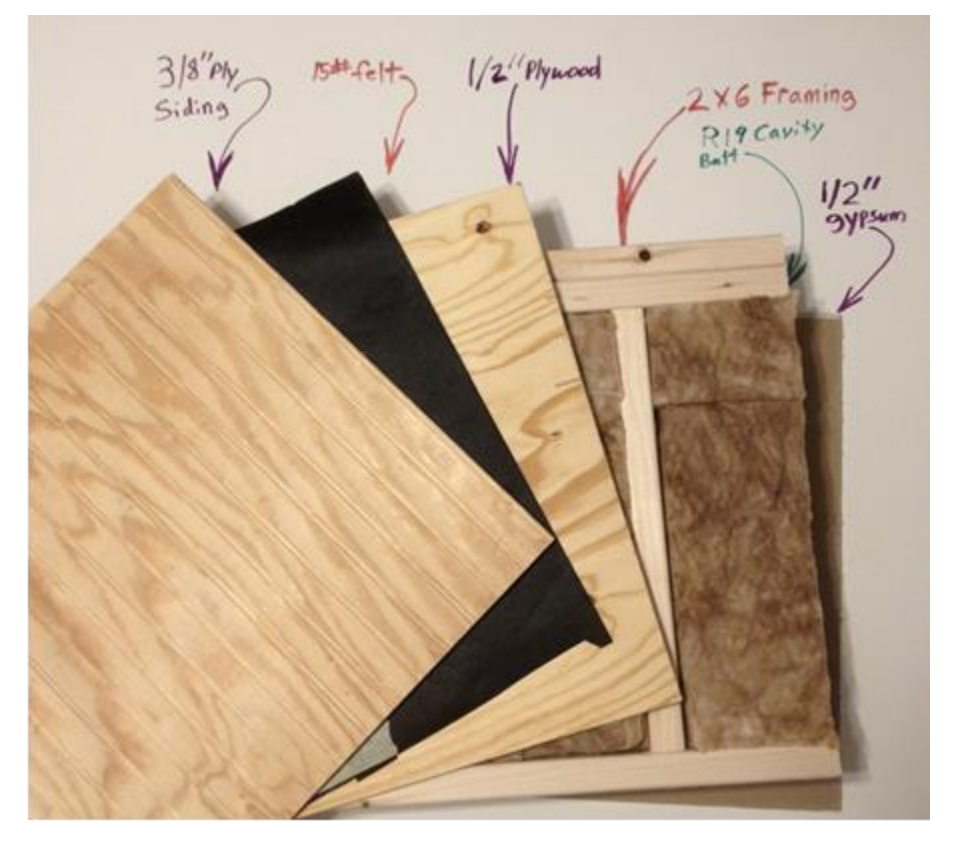

**Figure 5: Sample Wall - Zone 5**

1/2" gypsum<br>2x6<br>Framing<br>R19 Cavity<br>-Batt  $\begin{array}{r} \n 318'' \text{Mymood} \\ \n 5 \text{iding} \\ \n 4 \text{buiders} \\ \n 4 \text{cm} \\ \n 4 \text{cm} \\ \n 4 \$ 

**Figure 6: Sample Wall - Zone 5 Cross Section**

### **Follow-up question#1**

Can the parallel heat flow equation shown in Equation 1 be rewritten and solved using the layout in Equation 2? **Equation 1iii**

 $U_0 = a / (R1 + R2 + ... + Rn) + b / (R1 + R2 + ... + Rn)$ 

#### **Equation 2**

 $U_0 = 1 / [a * R1 + a * R2 + ... + a * Rn + b * R1 + b * R2 ... + b * Rn ]$ Where the "\*" is a multiplication symbol?

> Where a and b for both equations are respective fractions of a typical basic area composed of several different heat flow paths, and Uo is the overall heat transmittance for the basic area being analyzed.

### **Answer #1:**

No. This is mathematically incorrect. You cannot algebraically rewrite Equation 1 so that it equals Equation 2. It is a violation of the order of operations required for mathematical equation solving. It will give incorrect results, and will almost always overstate the actual insulative qualities of the assembly being analyzed. There have been several examples of this being submitted to this office as being correct, but they are not. In a spreadsheet, it is difficult to tell what the actual formula being used is without the electronic version to trouble shoot the formula.

If you were to substitute values in for the variables and solve each equation, you will see that they are not equivalent. The values within parenthesis need to be done before the operations outside of the parenthesis, which in this case is division. See the following rules, reprinted from basic-mathematics websiteiv:

#### **Rule #1**:

 $\overline{\phantom{a}}$ 

- **1.** If grouping symbols are used **such as parentheses**, **perform the operations inside the grouping symbols first**.
- **2.** Evaluate any expressions with exponent
- **3.** Multiply and Divide from left to right
- **4.** Add and Subtract from left to right

### **Search Words:**

Thermal envelope, British Thermal Units

<sup>i</sup> ResCheck technical support document. <https://www.energycodes.gov/rescheck-technical-support-document>

ii [http://ncdoi.com/OSFM/Engineering\\_and\\_Codes/Default.aspx?field1=Code\\_Enforcement\\_-](http://ncdoi.com/OSFM/Engineering_and_Codes/Default.aspx?field1=Code_Enforcement_-_Design_Tools&user=Code_Enforcement_Resources) [\\_Design\\_Tools&user=Code\\_Enforcement\\_Resources](http://ncdoi.com/OSFM/Engineering_and_Codes/Default.aspx?field1=Code_Enforcement_-_Design_Tools&user=Code_Enforcement_Resources)

iii Refer to Equation 1,2,3, and 5 in ASHRAE Handbook of Fundamentals, 1993, chapter 20.

iv <https://www.basic-mathematics.com/order-of-operations.html> [www.basic-mathematics.com, July, 2019]